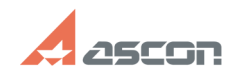

## **Some printer models (HP LaserJet[..]** 04/26/2024 13:31:54

## **FAQ Article Print Category:** FAQ in English::KOMPAS-3D FAQ::Plotting FAQ **Last update:** 07/04/2008 17:46:03 **State:** public (all) *Keywords* print, characters, diameter, degree *Problem (public)* Some printer models (HP LaserJet 1200 etc) print empty polygons instead of<br>special characters (diameter, degree for example). How to print special<br>characters? *Solution (public)* There are two ways to solve the problem, if PCL6 or PCL5e printer driver is<br>installed: \* Set True-type font printing to raster type in the printer<br>settings. For example you should enable "Send TrueType as raster" (Finishin